# **baixar pixbet365**

- 1. baixar pixbet365
- 2. baixar pixbet365 :spider paciencia online
- 3. baixar pixbet365 :pixbet clássico login

# **baixar pixbet365**

Resumo:

**baixar pixbet365 : Descubra os presentes de apostas em bolsaimoveis.eng.br! Registre-se e receba um bônus de boas-vindas para começar a ganhar!** 

contente:

A bet365 é um dos principais grupos de apostas online do mundo, com mais de dezenove milhões de clientes em quase duzentos países.

O grupo emprega mais de três mil pessoas e é o maior empregador privado na cidade de Stokeon-Trent.[1]

A bet365 é uma empresa de apostas online que oferece apostas esportivas, pôquer, cassino, jogos e bingo, assim como fluxos de vídeo relacionados com eventos esportivos.

Além disso, a bet365 oferece também um serviço de cursos online para aprendizagem.

Para apostas esportivas, a bet365 é licenciada pelo governo de Gibraltar (número de licença: RGL 075) e regulamentada pelo Comissário Gibraltar Gambling.

#### [pixbet limite de saque](https://www.dimen.com.br/pixbet-limite-de-saque-2024-07-10-id-38491.pdf)

Na Bet365, o valor mnimo de depsito de apenas R\$20.

A resposta para a pergunta sim, a bet365 confivel. No entanto, para corroborar com essa afirmao, h diversos critrios que podem ser avaliados. Por exemplo, a casa conta com uma licena de operao em baixar pixbet365 todos os pases onde opera. Ento, isso inclui licenas de prestgio como a da Malta Gaming Authority.

O Login com Cdigo de Acesso permite-lhe entrar na baixar pixbet365 conta bet365 atravs de telemvel, introduzindo um cdigo de acesso de quatro dgitos, como alternativa ao seu Nome de Utilizador e Palavra-passe. Ser-lhe- solicitado que crie um cdigo de acesso de quatro dgitos quando entrar na baixar pixbet365 conta como habitualmente.

Voc pode fazer a baixar pixbet365 1 aposta na bet365 criando a baixar pixbet365 conta e depois fazendo um depsito. Agora s navegar at a rea de esportes ou ento na seo ao vivo para fazer o seu palpite esportivo. Escolha o mercado que quer apostar, defina o valor da aposta, e clique no boto Fazer aposta .

# **baixar pixbet365 :spider paciencia online**

As apostas esportivas são uma forma excitante e potencialmente lucrativa de se engajar no esporte enquanto se beneficia financeiramente. Dentro desse mundo, as apostas acumuladoras ou combinadas têm se tornado cada vez mais populares. Neste artigo, nós vamos explorar as apostas ganhas no Bet365, um dos maiores sites de apostas esportivas do mundo, e como se aproveitar de uma oferta especial neste tipo de aposta.

O Bet365 oferece uma promoção na qual é possível ganhar uma quantidade adicional de dinheiro se as suas aposta acumuladoras forem bem-sucedidas. Essa oferta é conhecida como "Apostas

Ganhas" (em inglês, "Accumulator Wins").

Como funciona?

Coloque uma aposta acumuladora de 3 ou mais seleções em qualquer combinação de esportes, excluindo corridas de cavalo e trotanTES.

Se a baixar pixbet365 aposta for bem-sucedida, o Bet365 acrescentará uma quantidade extra às suas odds, aumentando assim o seu retorno. Essa quantia extra pode chegar a 70% da aposta original e vai depender do número total de seleções.

# **baixar pixbet365**

As eleições são eventos com impacto global e, além disso, agora podem ser muito mais que isso. Com o crescimento das plataformas de apostas, como o Bet365, é possível apostar em baixar pixbet365 muitos outros mercados além do futebol. Neste artigo, você descobrirá tudo sobre como fazer apostas nas eleições de 2024 e maximizar seus ganhos.

# **baixar pixbet365**

Apostas nas eleições no Bet365 são simplesmente prever o resultado de uma eleição. Isso pode ser tão simples quanto prever o vencedor ou tão complexo quanto prever o número de votos que um candidato receberá.

### **Como fazer apostas nas eleições no Bet365?**

Para fazer apostas nas eleições no Bet365, é necessário seguir os mesmos passos para fazer qualquer outra aposta:

- 1. Acesse o site do Bet365 e faça login em baixar pixbet365 baixar pixbet365 conta.
- 2. Na página inicial, você verá uma lista de eventos disponíveis para aposta.
- 3. Clique no botão "Apostar" ao lado do evento desejado.
- 4. Selecione o resultado para o qual deseja apostar e insira a quantidade que deseja apostar.
- 5. Confirme baixar pixbet365 aposta.

#### **Ganhos Máximos**

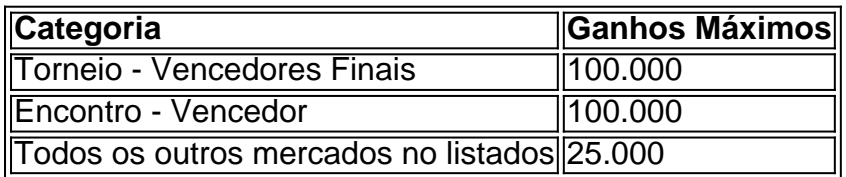

#### **Dicas para maximizar seus ganhos nas apostas nas eleições no Bet365**

- Faça baixar pixbet365 pesquisa: antes de fazer uma aposta, é importante se informar sobre os candidatos e as condições atuais da eleição.
- Gerencie seu orcamento: defina um orcamento e não exceda-o.
- Diversifique suas apostas: não concentre suas apostas em baixar pixbet365 um único resultado.

### **Como sacar o bônus Bet365**

Para sacar seu crédito de aposta na Bet365, é necessário garantir que cumpriu todos os

requisitos de apostas, como rollover e odds mínimas. Além disso, a Bet365 solicita que seus clientes façam a verificação de identidade.

### **Código de bónus Bet365**

Use o código de bônus MAX365UP durante o registro no Bet365. Lembre-se que o código de bônus não altera o valor da oferta de forma alguma.

### **Perguntas frequentes**

**Q:** Posso sacar meu crédito de aposta na Bet365?

 $\prec$ 

# **baixar pixbet365 :pixbet clássico login**

# **James Maddison descartado de la selección de Inglaterra para la Eurocopa 2024**

James Maddison se ha convertido en el primer jugador 8 en ser descartado de la selección de Inglaterra para la Eurocopa 2024. El mediocampista del Tottenham ha luchado por la 8 consistencia desde su regreso de una lesión en el tobillo en enero y ha dejado el campamento después de ser 8 informado el miércoles de que no formará parte del grupo de 26 jugadores que viajará a Alemania.

Gareth Southgate tiene hasta 8 la noche del viernes para recortar siete jugadores de su lista provisional de 33. La exclusión de Maddison, quien fue 8 una sorpresa en la Copa del Mundo de 2024, aumentará las posibilidades de Jarrod Bowen, Eberechi Eze y Jack Grealish 8 de ser convocados. Se cree que Bowen está en una buena posición después de desempeñarse bien en la victoria amistosa 8 de Inglaterra sobre Bosnia y Herzegovina el lunes.

El extremo del West Ham podría volver a comenzar cuando Inglaterra juegue su 8 último partido de preparación contra Islandia el viernes. Grealish y Eze también estarán esperanzados sobre sus posibilidades después de desempeños 8 decentes contra Bosnia. Pero podría tener que hacer un centrocampista ofensivo para dar paso al mediocampista del Crystal Palace Adam 8 Wharton, quien ha impresionado durante su primer campamento internacional.

# **¿Quién reemplazará a Maddison en la selección de Inglaterra?**

- Jarrod Bowen
- Eberechi Eze
- Jack Grealish
- Adam 8 Wharton

# **¿Quién más podría ser descartado de la selección de Inglaterra?**

Southgate aún tiene que decidir sobre el lateral izquierdo Luke Shaw, 8 el único lateral izquierdo reconocido de la selección. Shaw, quien no ha jugado desde enero, está progresando bien y ha 8 dado a Southgate un impulso al regresar al entrenamiento. Aún no está claro si Harry Maguire estará en condiciones de 8 comenzar en la defensa central cuando Inglaterra enfrente a Serbia en su partido inaugural del torneo el 16 de junio.

Author: bolsaimoveis.eng.br Subject: baixar pixbet365 Keywords: baixar pixbet365 Update: 2024/7/10 5:13:42